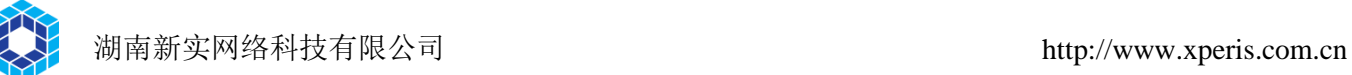

# OpenTSN FPGA OS 使用文档

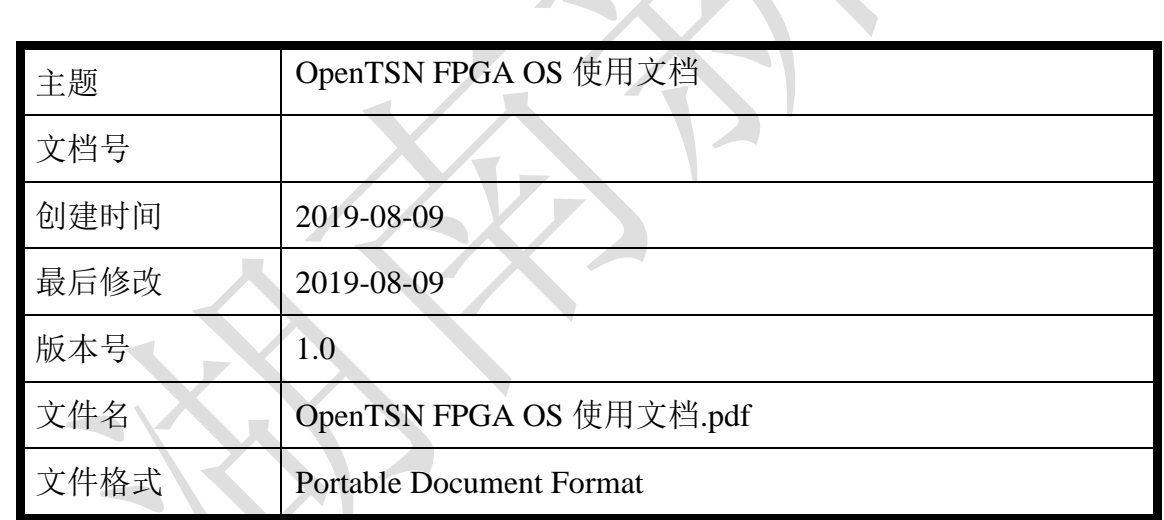

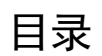

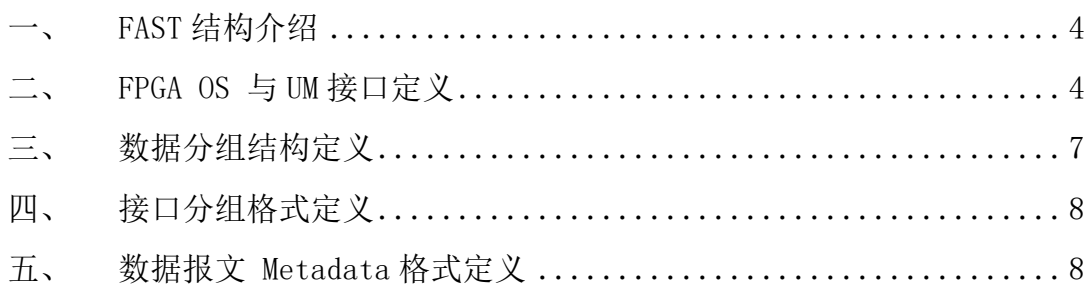

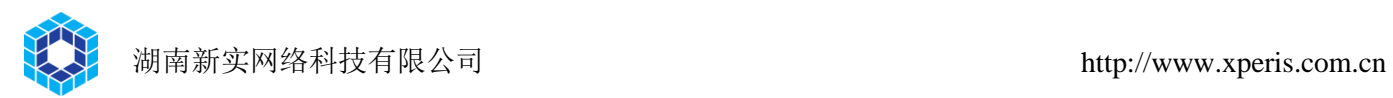

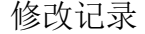

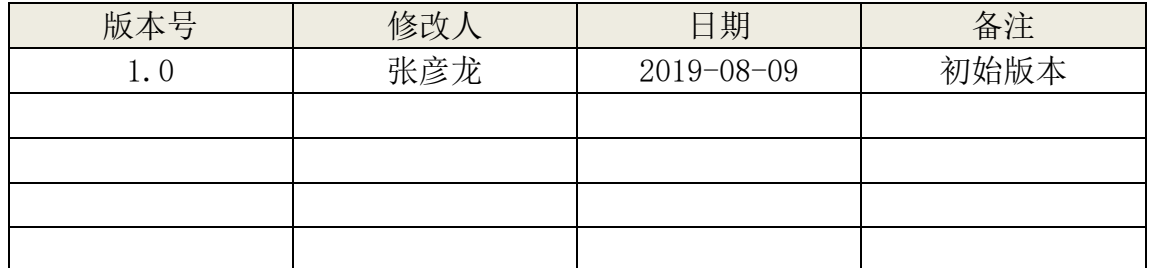

## <span id="page-3-0"></span>一、 **FAST** 结构介绍

FAST 结构如图 1 所示。其分为 FPGA\_OS 和 UM 两部分。FPGA OS 包 括 FPGA OS Ingress、FPGA OS egress 及 FPGA OS CDC 三部分; UM 由用户 自己定义。

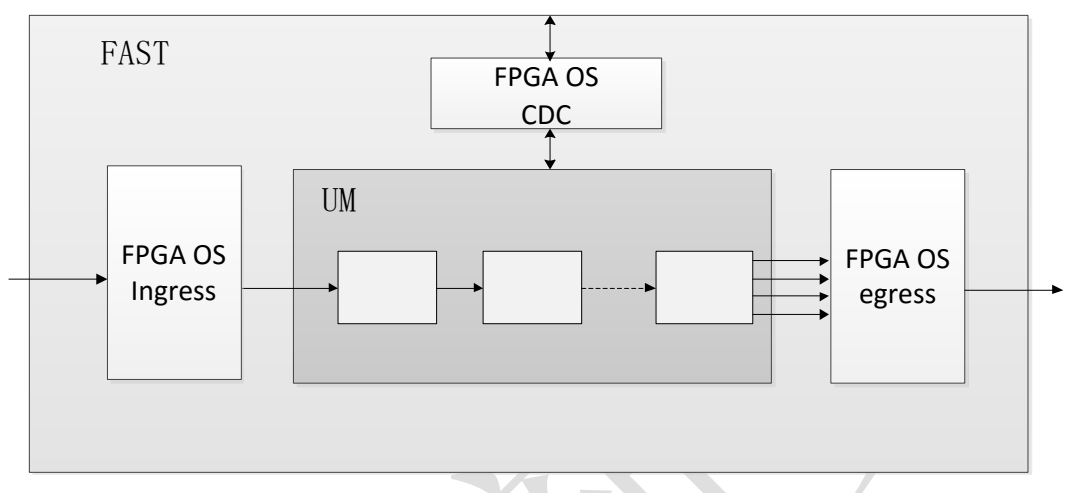

图 1 FAST 平台结构图

FPGA OS Ingress 部分: 主要用于完成 1)接口及 DMA 数据输入的汇聚 及输入调度功能;2)对接口输入的分组数据封装 FAST 的 Metadata 头。

FPGA OS Egress 部分: 主要用于完成 1)接口数据输出控制 2)对接口输 出的分组数据解封装 FAST 的 Metadata 头。

FPGA OS CDC 部分:主要用于完成 CPU 与硬件模块的数据交互及管理 控制。管理控制通过 LocalBus 总线方式实现。

# <span id="page-3-1"></span>二、 **FPGA OS** 与 **UM** 接口定义

FPGA OS 内与 UM 的连接的信号图如 2 所示。

۰

 $\mathcal{L}_{\mathcal{A}}$ 

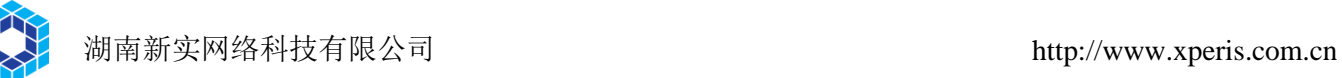

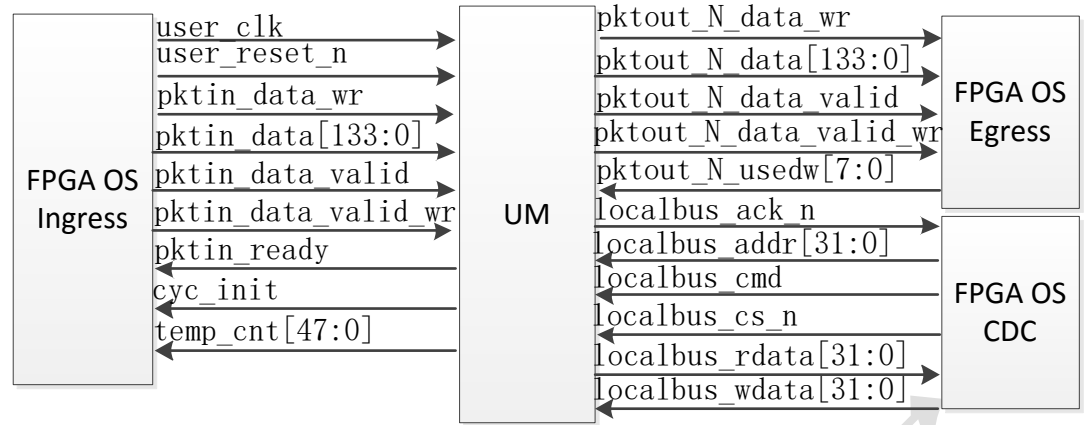

## 图 2 FPGA 与 UM 接口定义

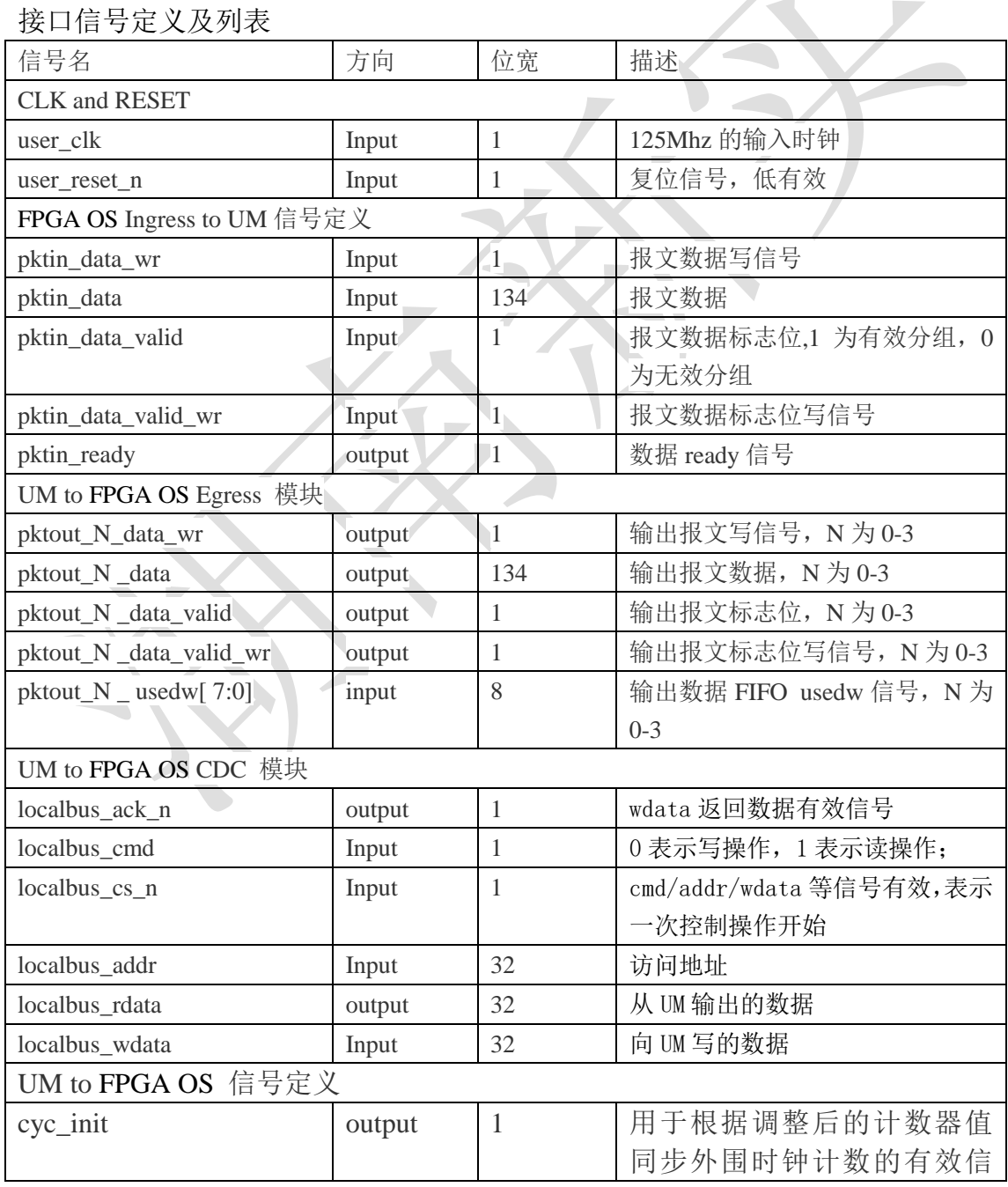

地址:湖南长沙岳麓区中电软件园 6 栋 303 室

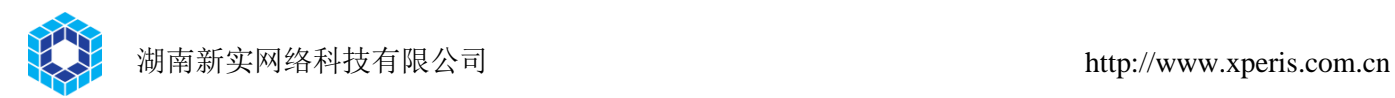

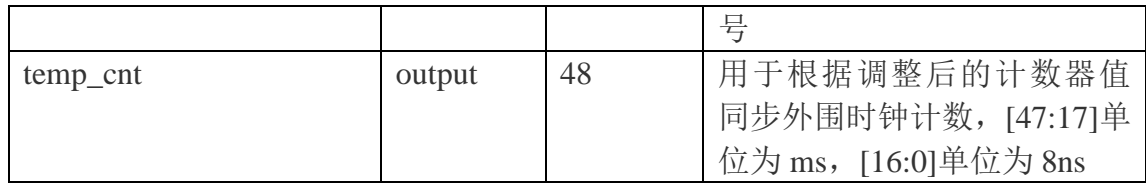

### 接口时序

#### **FPGA OS Ingress to UM** 信号时序定义:

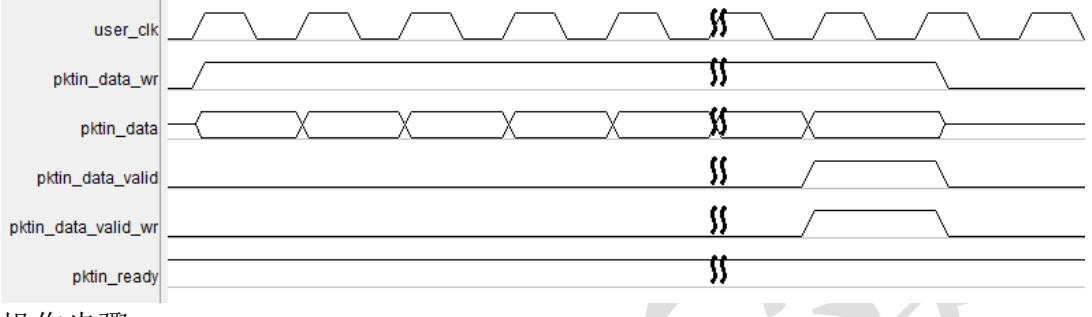

操作步骤:

- 1) 在 pktin ready 输出有效时, 即为 1 时, 检测接收分组;
- 2)当检测到 pktin\_data\_wr 为 1 时,表示数据分组 pktin\_data 输入数据有 效:
- $3$ ) 当数据输入到最后一拍时, 则 pktin\_data\_valid\_wr 为  $1$ , 输入分组有效 时 pktin\_data\_valid 为 1, 否则为 0。
- UM to FPGA OS Egress 信号时序定义:

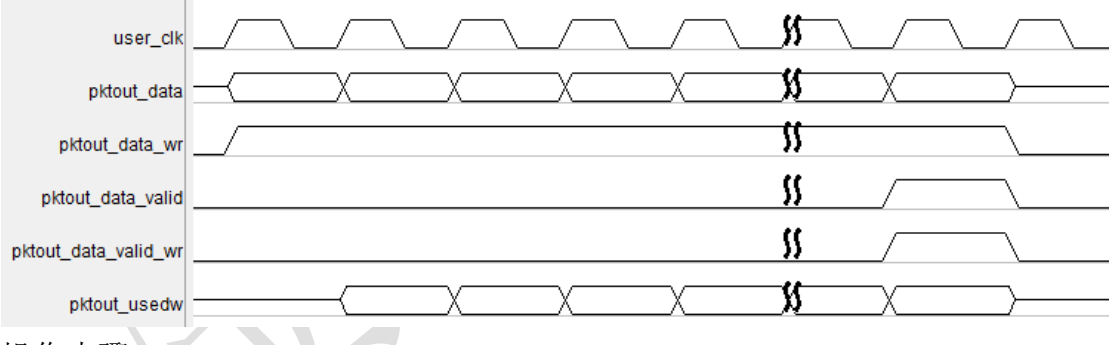

操作步骤:

- 1) 在 pktout\_usedw 输入值小于 8'd160 时,可以输出分组;
- 2)数据分组输出时即 pktout\_data 输出数据时,置 pktout\_data\_wr 信号为 1;
- $3$ )当数据输出到最后一拍时,则pktout data\_valid 与 pktout data valid wr  $\not\pi$  1.

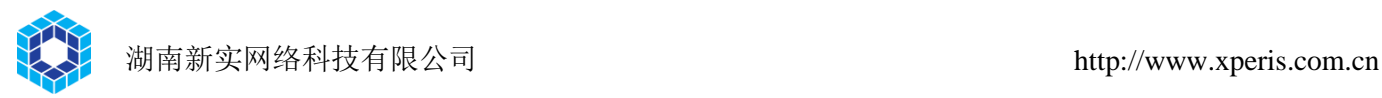

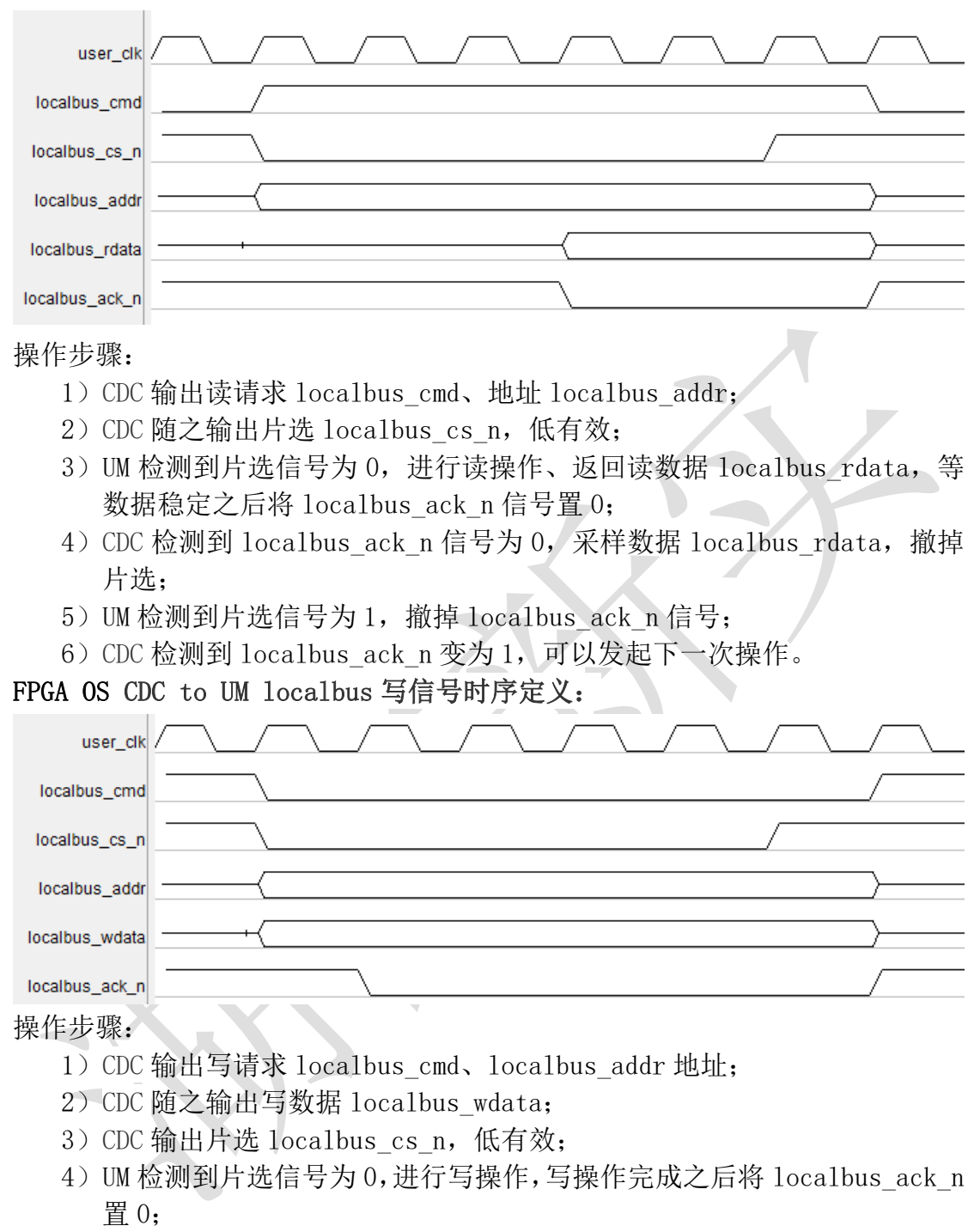

FPGA OS CDC to UM localbus 读信号时序定义:

- 5) CDC 检测到 localbus ack n 信号为 0, 撤掉片选;
- $6$ ) UM 检测到片选信号为  $1$  之后, 撤掉 localbus ack  $n$  信号;
- 7) CDC 检测到 localbus ack n 信号变为 1 之后,可以发起下一次操作。

### <span id="page-6-0"></span>三、 数据分组结构定义

输入及输出数据分组包括 Metadata 头部及有效数据分组两部分,格式如 图 3 所示, Metadata 在 FAST 报文的前 32 字节携带, 每个分组进出 UM 的第 1 拍 16 字节为 Metadata0,第二拍数据为 Metadata1。

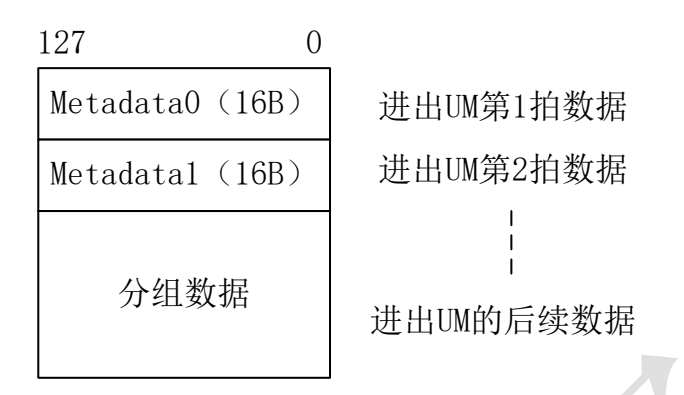

图 3 分组数据传输格式

## <span id="page-7-0"></span>四、 接口分组格式定义

接口分组(packet)是应用在 FPGA OS 与 UM 接口上的 134bit 的数据格式, 其中高 6 位为控制信息, 低 128 位为报文数据。分组的前两拍为 FPGA OS 添 加的 32 字节的 Metadata, 两拍后的数据为有效分组数据。134 位的数据由 2 位的头尾标识,4 位无效字节数,128 位的有效数据组成。

其中,[133:132]位为报文数据的头尾标识,01 代表报文头部,11 代表报 文中间数据,10 代表报文尾部;[131:128]位为 4 位的无效字节数,其中 0000 表示 16 个字节全部有效,0001 表示最低一个字节无效,最高 15 个字节有效, 依次类推,1111 表示最低 15 个字节无效,最高一个字节有效。格式如图 4 所 示。

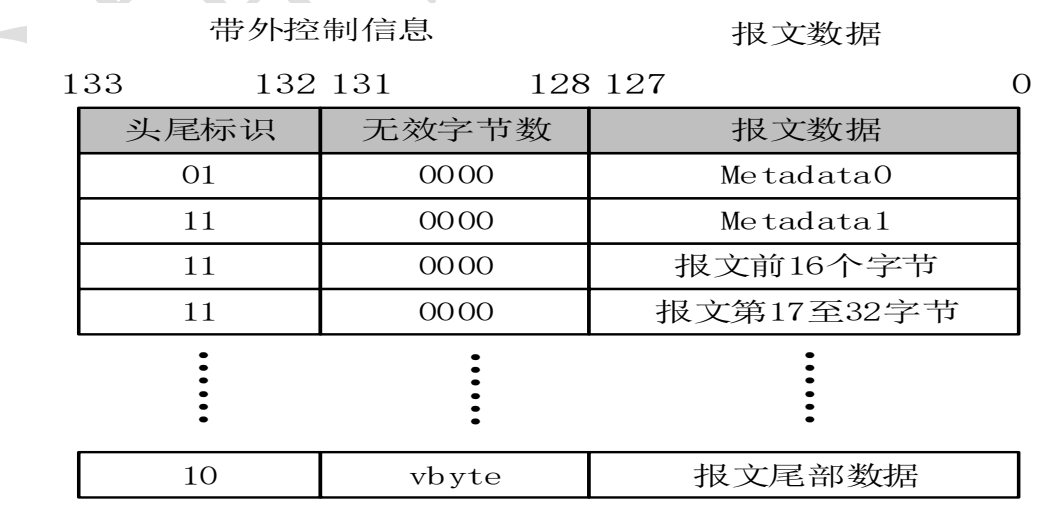

图 4 报文分组传输格式

## <span id="page-7-1"></span>五、 数据报文 **Metadata** 格式定义

#### Metadata0 格式定义如下:

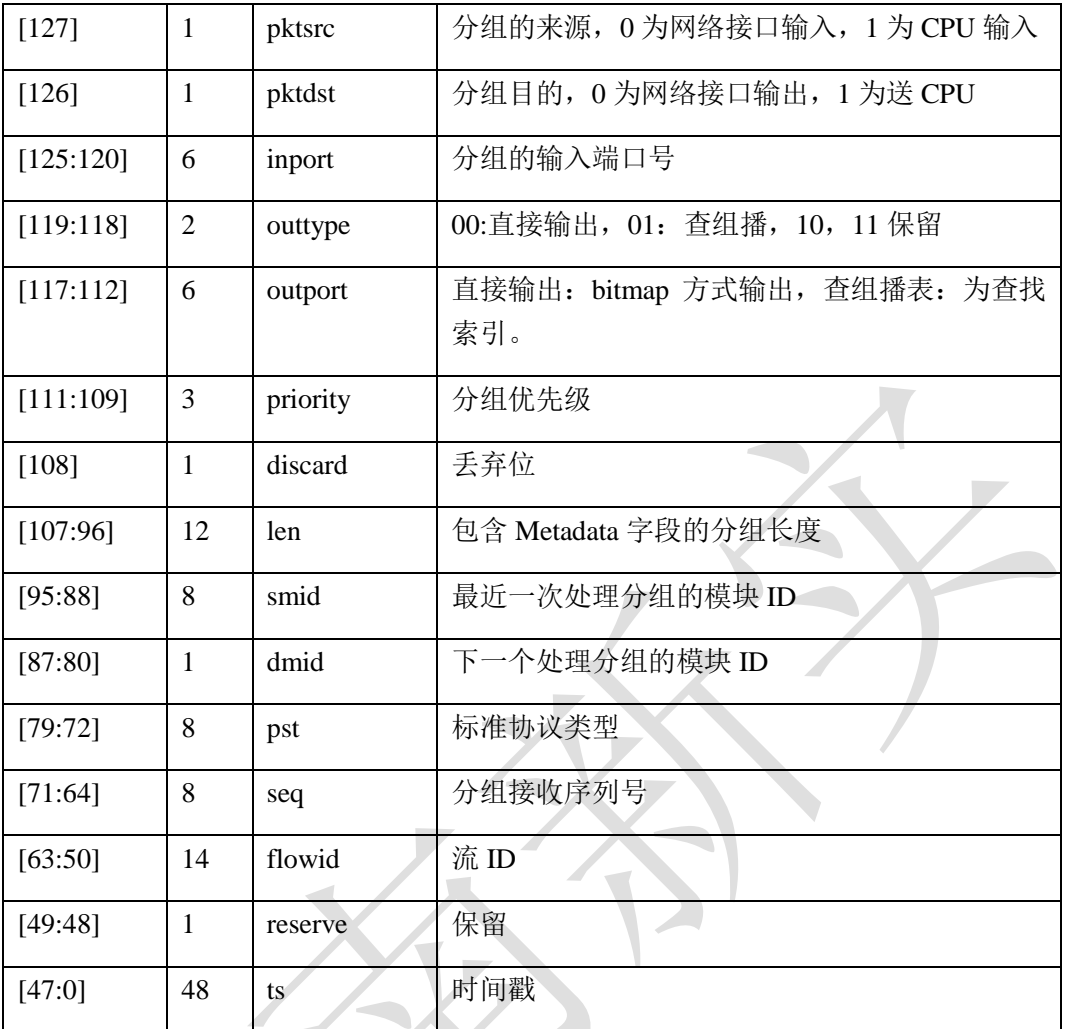

Metadata1:为用户预留的 16B 的自定义空间,用户可以根据自己需求,自定 义内容及使用。